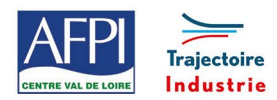

### **Programme de formation**

# **Go2cam**

Ce programme de formation fait partie d'une filière de formation de préparation au CQPM « **Technicien(ne) d'usinage sur machines-outils à commande numérique »**. Il peut être suivi indépendamment des autres modules de la filière.

#### **Publics concernés**

Salariés de secteurs de l'usinage, Chef d'équipe, Technicien d'atelier, Programmeurs.

#### **Durée de la formation**

5 jours soit 35 heures

#### **Prérequis**

- Connaître la codification de programmation ISO
- Être capable de créer un programme ISO en manuel
- Être capable d'établir un mode opératoire opérationnel.

#### **Objectifs**

## En fin de formation, les bénéficiaires seront capables de :

Savoir importer un Solid depuis SolidWorks vers GO2cam

Savoir positionner la pièce dans un référentiel.

Choisir la bonne machine pour l'usinage.

Assurer une bonne prise de pièce

Mettre en place la bonne stratégie d'usinage.

Choisir les bons outils coupants disponibles dans la société.

Générer et simuler un programme dans le bon langage.

Être capable d'apporter des modifications au programme générer par le logiciel

#### **Suivi et évaluation**

#### **Mode de suivi :**

Répondre aux problématiques posées

#### **Evaluation :**

Suivi en continu par le formateur sur la journée, et débriefing en fin de journée avec le formateur

#### **Méthode pédagogique et Encadrement**

#### **Méthode pédagogique :**

Logiciel de FAO G02cam 2021

#### **Mode d'apprentissage :**

Tutoriel de l'éditeur du logiciel, TP de mise en situation

### **Programme**

#### **Introduction : qu'est-ce que le logiciel GO2cam :**

- Les possibilités de GO2cam.
- Barres d'outils, raccourcis, menus.
- Gestion des fichiers.

#### **Introduction à la programmation :**

- Les principaux codes ISO.
- Structure d'un programme ISO.
- Sécurisation d'un programme ISO.

#### **GO2cam :**

- Importation d'un fichier 3D.
- Choix de la stratégie d'usinage.
- Choix des outils coupants.
- Elaboration et création du fichier d'usinage.
- Simulation du fichier d'usinage.
- Générer le programme en ISO.
- Transfert du programme vers la MOCN.
- Echange et test première pièce avec l'opérateur.
- Apporter des modifications éventuelles au fichier d'usinage.

#### **Encadrement :**

Formateur technique en usinage en interne

#### **Moyens techniques et livrable fin de formation**

- PC équipé de Go2cam
- Aucun livrable

#### **Lieux, dates et tarif de la formation**

- Contactez-nous par l'intermédiaire de notre site internet :
- [www.pole-formation-uimm-centrevaldeloire.com/](https://www.pole-formation-uimm-centrevaldeloire.com/page-6-sites-de-formation-6.html)

### **Contacts**

Voir en bas de page les adresses et numéros de téléphone de nos sites de formation en Région Centre-Val de Loire.

#### Pôle Formation UIMM Centre Val de Loire www.pole-formation-uimm-centrevaldeloire.com 8 sites Pôle Formation UIMM Centre-Val de Loire 02 37 30 87 21 6. rue de la Briaudière Zl La Chataigneraie 37510 Ballan-Miré 02 47 46 47 70 3, 5, 7, rue Charles de Bange 5 Rue Vlaminck 28008 Chartres 02 48 27 51 00 ZIAP rue Georges Clémenceau Bât. 620 - Porte B 36130 Deols ........ 02 54 29 42 21 5, rue des Onze Arpents 41000 Blois... 02 54 51 35 20 18021 Bourges Cedex 11, rue Louis Appert 28200 Châteaudun 02 37 30 87 21 8, rue du Clos Bourget 37400 Amboise 02 47 46 47 70 74 route Nationale 45380 La Chapelle St Mesmin 02 38 54 99 00